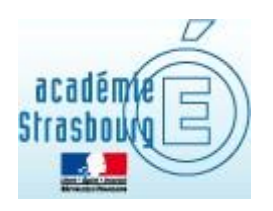

## *Renouvellement de l'activation*

## *TREND MICRO*

## *INTERNET SECURITY*

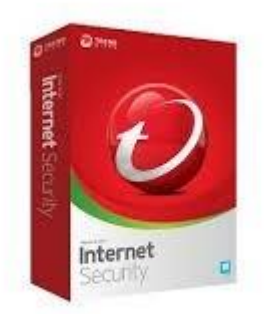

Académie de Strasbourg – DSIGE Novembre 2023

Vous obtenez un message qui vous indique que votre abonnement va expirer ou a déjà expiré. Il est alors nécessaire de renouveler votre abonnement Trend Micro Internet Security sur vos microordinateurs personnels.

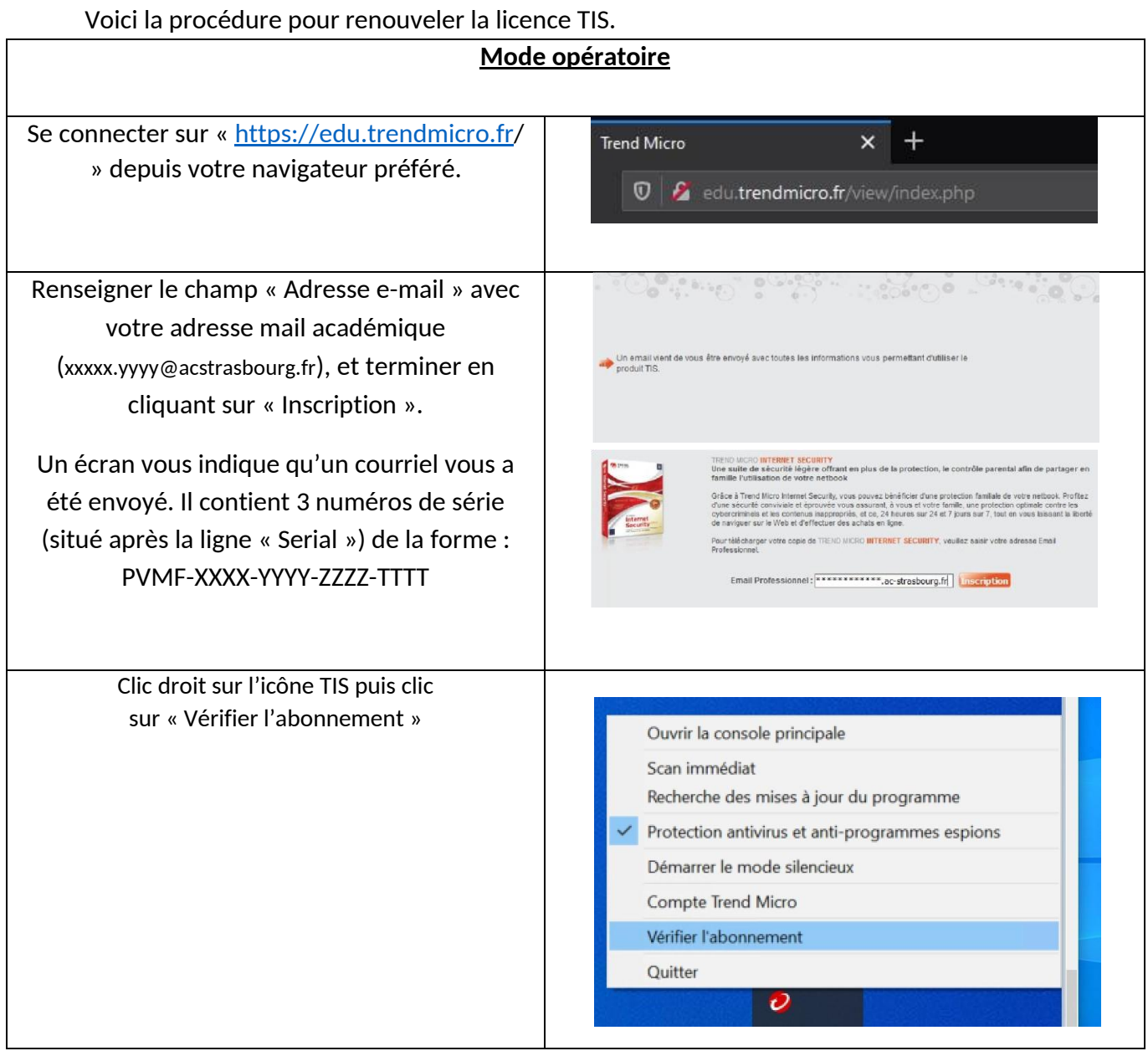

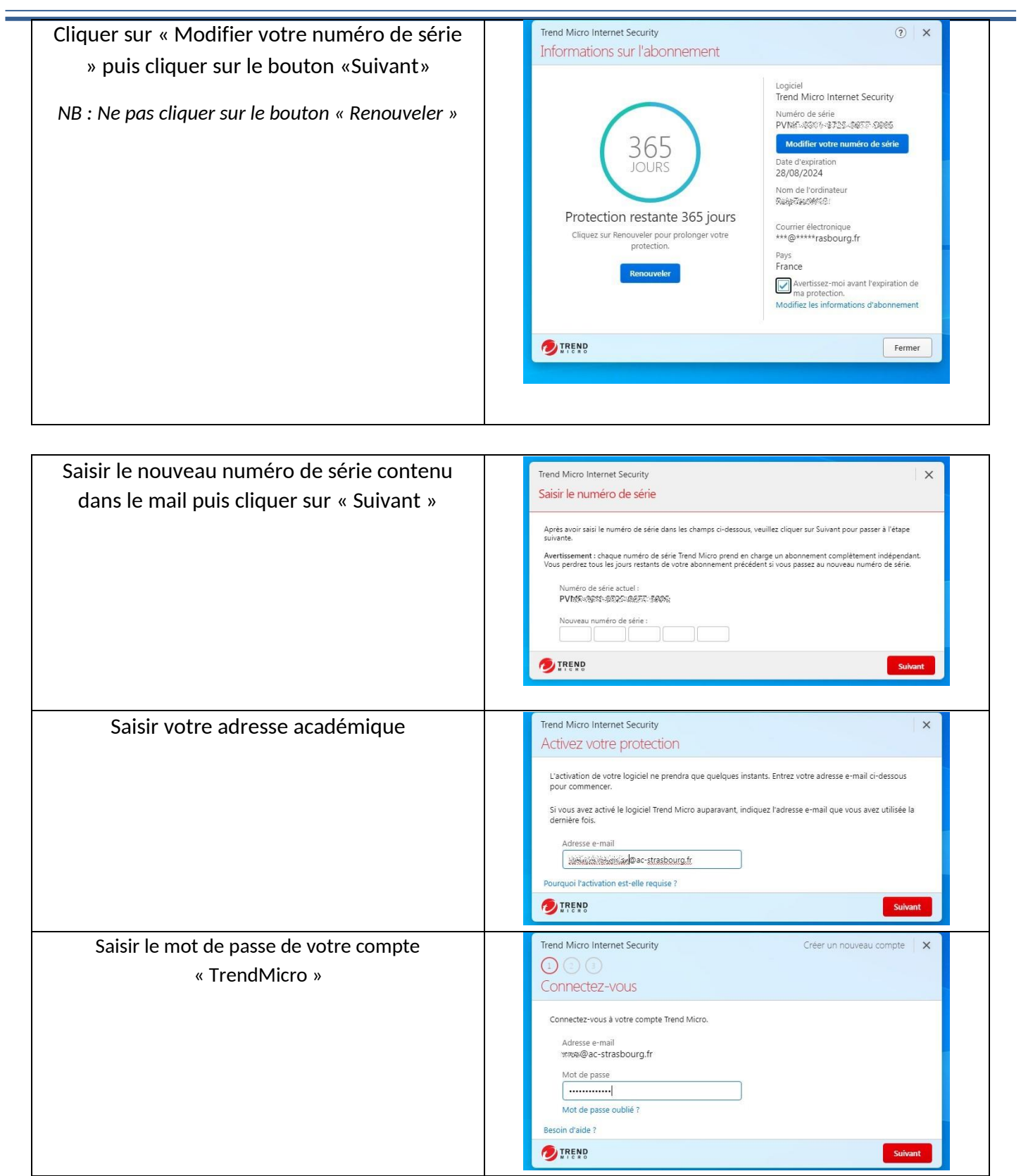

 $\equiv$ 

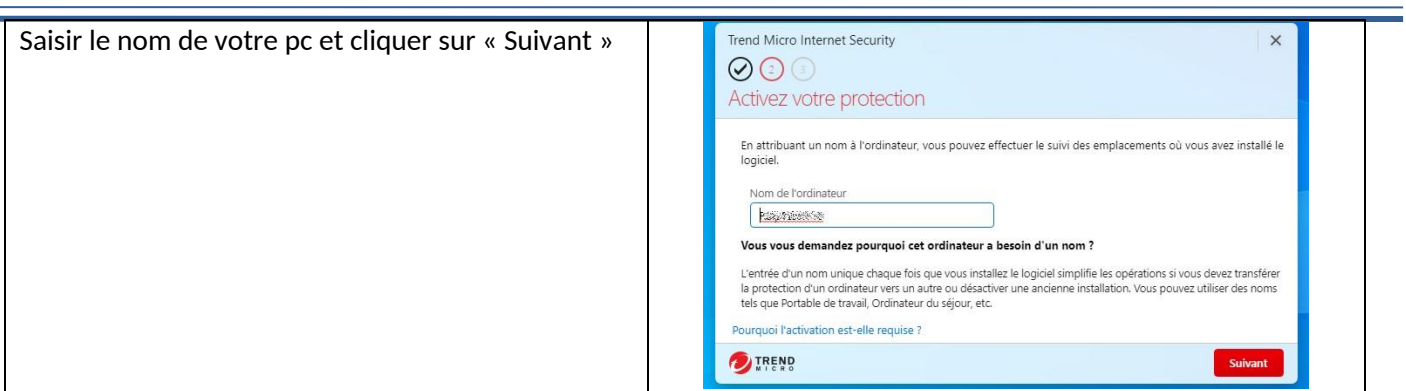

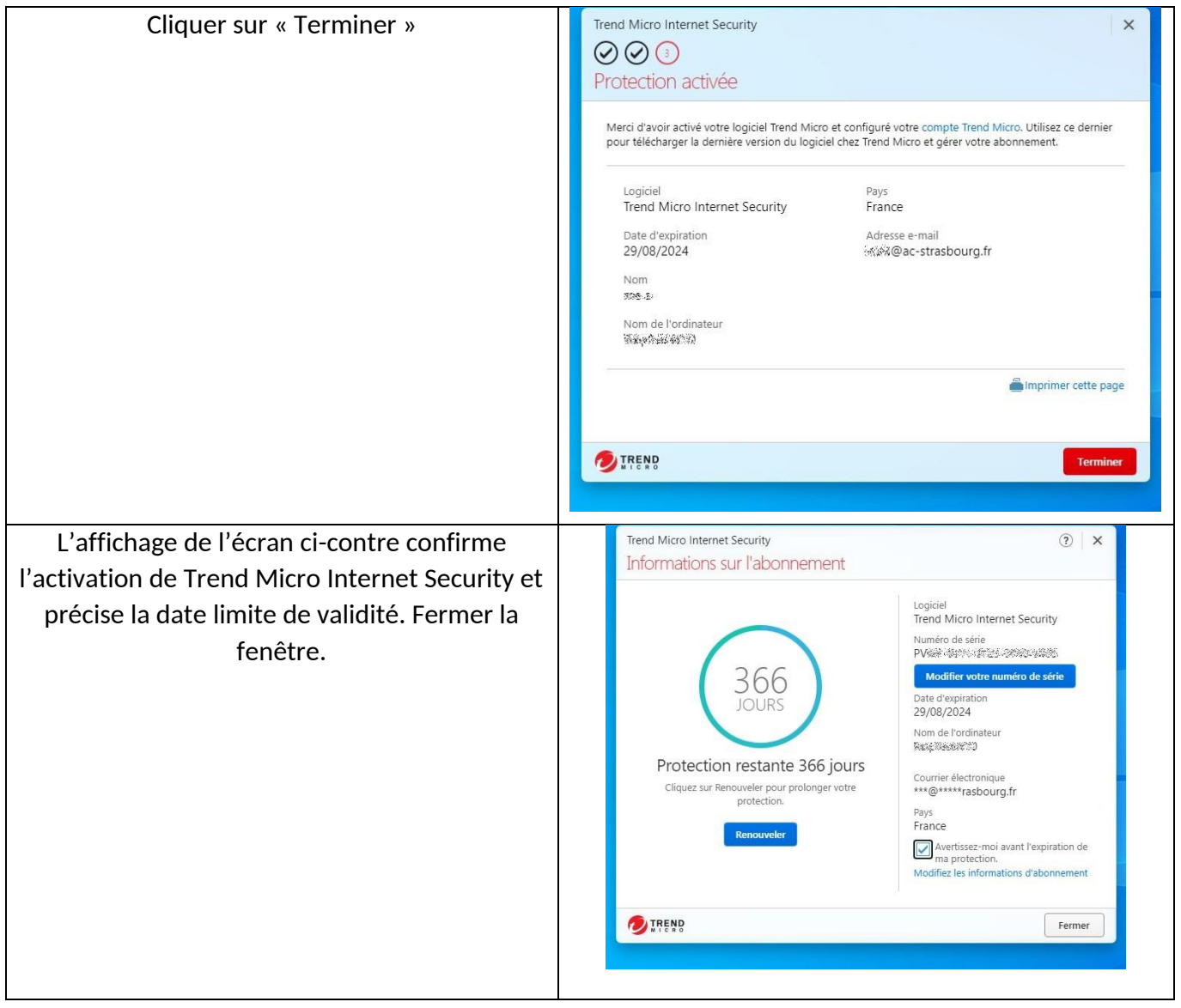

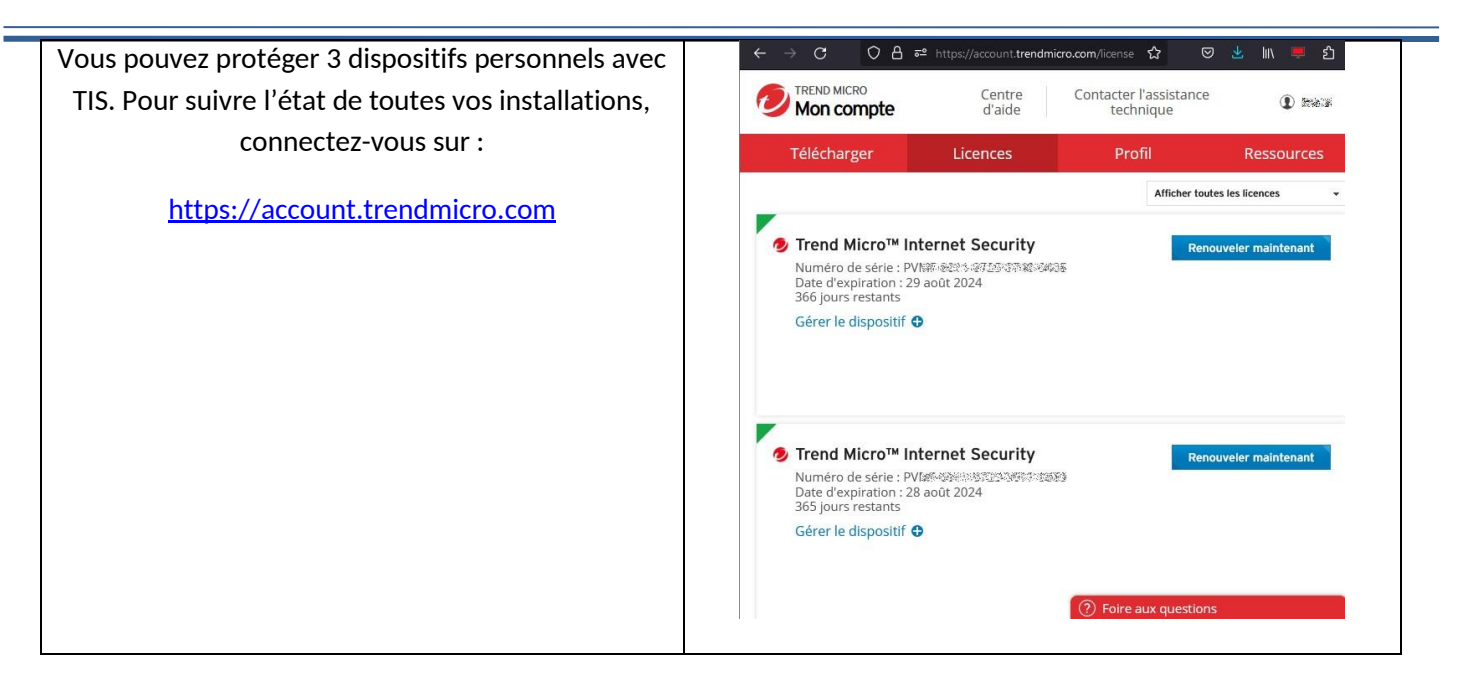